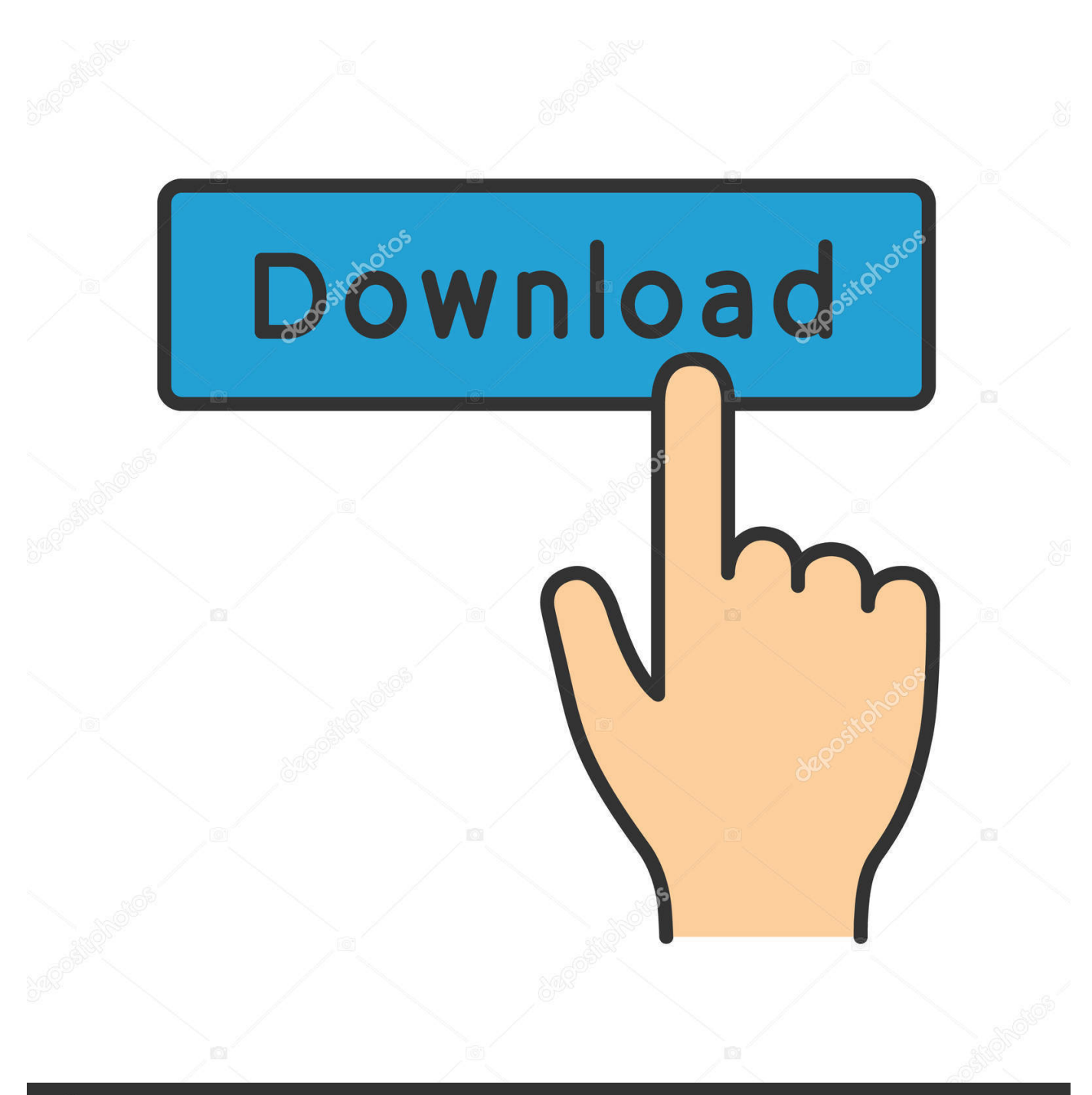

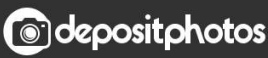

Image ID: 211427236 www.depositphotos.com

[Scaricare Simulation Mechanical 2005 Attivatore 64 Bits](https://blltly.com/1qfzrk)

[ERROR\\_GETTING\\_IMAGES-1](https://blltly.com/1qfzrk)

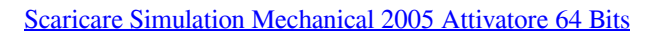

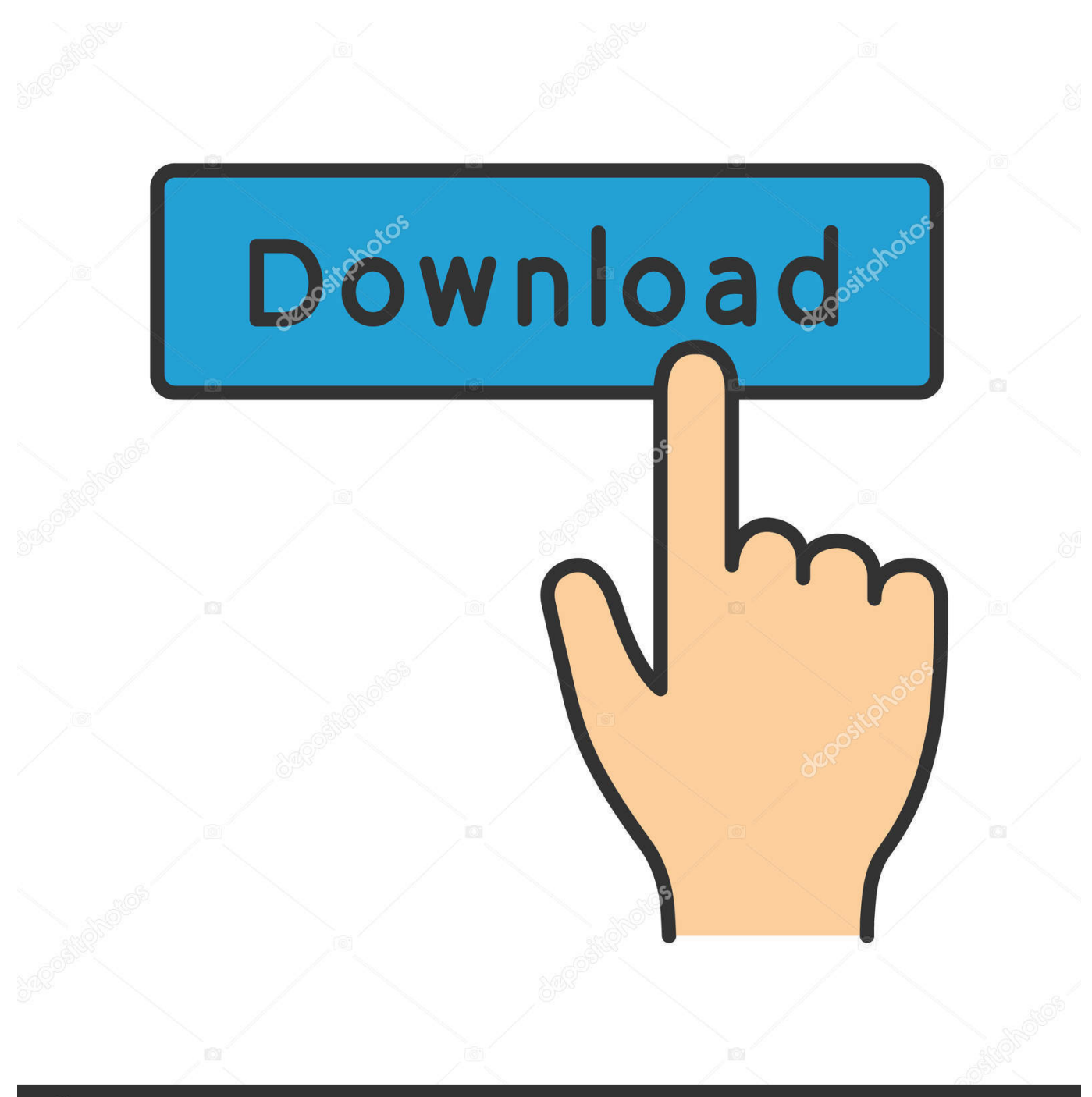

**@depositphotos** 

Image ID: 211427236 www.depositphotos.com Simulation Mechanical ... For 64-bit Windows Only: ... 7 Ultimate (64-bit: SP1), an Intel or AMD 64-bit quad-core processor, ... <sup>3</sup> Autodesk Simulation Mechanical software is only available on DVD media or electronic download.. Download CAD files and utilities - TRIAL - Autodesk Simulation Mechanical 2018 . ... Simulation Mechanical 2018 (EN/DE/FR/IT/CN/JA), Win 64-bit External .... Simulation Mechanical ... 7 Ultimate (64-bit: SP1), an Intel or AMD 64-bit quad-core processor, and ... Linux version not available via download.. Risposta: Schedule Simulation in AECOsim Building Designer V8i (SELECTseries 5) è ... Entrambe le versioni, a 64 e a 32 bit, sfrutteranno pienamente tutta la memoria e la ... Visual C++), deve essere ricompilata utilizzando Visual Studio 2005 service pack 1. ... In caso di utilizzo di un attivatore di oggetti Bentley Enhanced:.. TRIAL versions. --. Download, TRIAL - Autodesk Simulation Mechanical 2018 (EN/DE/FR/IT/CN/JA), Win 64-bit External, 2.2GB, 13.6.2017, More information ... 9bb750c82b